## **HIRAKU-PF** How to open your account at HIRAKU-PF

## What is Young Researchers' Portfolio (HIRAKU-PF)?

**HIRAKU-PF** was launched in March 2016, as a core IT system to support further development of the consortium, "Home for Innovative Researchers and Academic Knowledge Users (or HIRAKU)".

It aims to support develop young researchers including doctorate and postdoctoral researchers, who will be leading future innovation, through multiple functions such as skill development, search engine of researchers/ member organizations as well as career counseling. HIRAKU member organizations (companies/institutes/universities) also provide information on their events, open positions, internships or any other training opportunities available for doctorate researchers, while they can promote themselves enhancing their e-portfolio. It helps them build network beyond their organizations/research areas and promote active and effective mobility of human resources and technologies.

## How to open your account at HIRAKU-PF?

- 1. Access the HIRAKU HP (<u>http://home.hiroshima-u.ac.jp/hiraku</u>).
- 2. Click the "HIRAKU-PF" icon at the right side of the screen.

3. <u>Click "Create a new account from here" and enter your e-mail address</u> which contains domain of your organization. (\*See below)

4. Check your mail box to find the "HIRAKU-PF Account Registration" notice. Click (or copy and paste) the URL in the notice.

5. Enter your basic profile information in the Account Registration page.

6. Read and tick the check box next to "Agree to the Terms of Service" and click "Save" button at the bottom.

7. Now you can log into HIRAKU-PF (<u>https://hiraku.hiroshima-u.ac.jp/</u>) with your e-mail address and password registered in the above step #3 and 5.

\*HIRAKU-PF access is limited to those who belong to and have e-mail address with domains of the below HIRAKU Member Organizations:

Hiroshima University, Yamaguchi University, Tokushima University, Okayama University, Shimane University, Tottori University, Ehime University, Kagawa University, Kochi University, Naruto University of Education, Gifu University, Prefectural University of Hiroshima, Hiroshima City University, Hiroshima International University, and Ritsumeikan University.

Please contact HIRAKU Operating Council Office (<u>hiraku@hiroshima-u.ac.jp</u>) if you cannot log into the system.

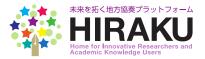